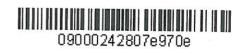

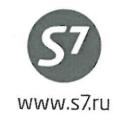

APPROVED S7 Airlines

R. G. Vereshchagin

Stember 24, 2015

Procedure
for the Preliminary Reservation of Seats
in the Aircraft Cabin for the Flights of
S7 Airlines

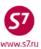

#### 1. GENERAL

- **1.1.** This document substitutes the *Procedure for the Preliminary Reservation of Seats in the Aircraft Cabin for the Flights of S7 Airlines* dated May 21, 2015 which shall cease to be effective upon signing of this document.
- **1.2.** This technology shall define the procedure to be applied by the Agent for the preliminary reservation of seats in the Aircraft cabin for the regular flights of S7 Airlines (the Carrier) in the Carrier screen of Gabriel CRS and in the AMADEUS system.
- **1.3.** Upon the Agent's request, the Carrier may provide a passenger with a specific seat number according to the Aircraft seat map.
- **1.4.** The preliminary reservation of a specific seat shall be performed upon request of the seat map. If the seat map is unavailable in the reservation system, the preliminary reservation of a seat is impossible.
- **1.5.** The service for the preliminary reservation of a seat in the economy class Aircraft cabin for Gabriel CRS shall be fee-based; the service charge shall be collected on the Carrier's EMD (as per the *Siberia Airlines' Service Fees/Charges Levels for Additional Services*). The service shall be free and no EMD shall be issued for the service: for business class passengers, for corporate clients (**QUW**), for passengers being the status participants of S7 Priority programme (Silver, Gold, Platinum) and programmes of oneworld Alliance companies (Ruby, Sapphire, Emerald), as well as for two companions of the status passenger if the passenger addresses the Service Centre of S7 Priority programme. A companion of the status participant is a passenger booked together with the status participant in one reservation form (PNR).
- **1.6.** The preliminary reservation of a specific seat shall be performed by the Agents working on the Carrier's stock **(42124)** with issuance of the Carrier's EMD **(42145)** for paying the charge in Gabriel CRS.
- **1.7.** In all reservation systems other than Gabriel CRS, the preliminary reservation of a seat in the cabin may be performed for passengers for whom the service is free according to the paragraph 1.5 of the given procedure.
- **1.8.** The preliminary reservation of seats in the Aircraft cabin is possible so far as the seat map is available in the reservation system: at the moment of reservation and ticket issuance, as well as later when the ticket is already issued.
- **1.9.** The preliminary reservation of seats in the Aircraft cabin shall be performed only with confirmed reservation status.
- **1.10.** For passengers travelling with children under 2 years of age, preliminary reservation of seats marked with letter "I" in the seat map shall be free. Please note that:
  - the seat marked with letter "I" in the seat map shall be assigned to the passenger associated with the infant in the PNR;

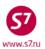

- the seats adjacent to the seat of the passenger with a child under 2 years of age may be booked for other passengers in the same PNR;
- if no seats with "I" indicator are left on the seat map at the time of reservation, no preliminary selection of a seat shall be made, and the following remark shall be entered into the reservation form:

#### RMK:NO I SEATS AVAILABLE

- **1.11.** For passengers travelling with children from 2 to 12 years of age, preliminary reservation of adjacent seats shall be free. Please note that:
  - reservation of seats may be performed for all passengers travelling with a child from 2 to 12 years of age and registered in one PNR;
  - if the child is registered in a separate PNR or if the child and the accompanying passengers are registered in the group booking, reservation of seats is possible only for the child and for one accompanying passenger;
  - if passengers refuse preliminary reservation of seats, the following remark shall be entered into the reservation form:

#### **RMK:PAX REFUSE ASR**

**1.12.** If the child is registered in a separate reservation form, it is necessary to enter OSI element with the child's ticket number into the PNR of the adult passenger; accordingly, OSI element with the adult passenger's ticket number shall be entered into the child's PNR.

### **OSI: S7 TOGETHER WITH ETK 42124XXXXXXXX**

- **1.13.** Enhanced comfort seats shall be issued in accordance with the *Guidelines on Rendering Service of Extra Space Seats Selection on Siberia Airlines Flights* and charged as per the *Siberia Airlines' Service Fees/Charges Levels for Additional Services*.
- **1.14.** The passengers of the following categories shall be prohibited from making a reservation of seats near emergency exits:
  - Disabled and sick passengers (DEAF, BLND, WCHC, WCHR, WCHS, STCR, PPOC, POXY, MEDA, DPNA, LEGL, LEGR, LEGB);
  - Passengers carrying baggage in the cabin (CBBG);
  - Employees of courier service and special communication service (COUR);
  - Passengers carrying pets in the cabin (PETC);
  - Inadmissible passengers/deportees (INAD,DEPA,DEPU);
  - Passengers carried under convoy;
  - Pregnant women;
  - Passengers under 18 years of age, including children and unaccompanied children;
  - Passengers who cannot speak Russian or English.
- **1.15.** The service shall not be provided to passengers of the following categories:
  - Unaccompanied children (UM);
  - Unaccompanied passengers unable to move unassisted (travelling under the supervision of the Carrier's personnel) (WCHC).

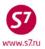

**1.16.** In case of changes in the carriage conditions, the Agent shall enter the request for the preliminary reservation of seats in the Aircraft cabin for new flights.

#### 2. PROCEDURE FOR SEAT RESERVATION IN THE CARRIER SCREEN OF GABRIEL CRS

- **2.1.** The Agent may make a preliminary reservation for a specific seat number in the Aircraft cabin.
- **2.2.** If the preliminary reservation of a specific seat for the flight is possible, a flashing R indicator will appear at the end of the reserved flight segment. Once the reservation is closed and Record Locator is assigned, the flashing indicator disappears.

SD1Y1
S7 178 Y WE15JUL OVBDME HK1 0620 0755 320 M0 R R \*ELECTRONIC TKTG AVAILABLE ON THIS FLIGHT\*

- **2.3.** The preliminary reservation of seats shall be performed as follows.
  - In the open PNR, the Agent shall open the seat map using the following format:

#### ADM:2

```
OVB017 3300 1127 21APR /RU/PID5034

1.IVANOV/IVAN MR VTLL4 -ETK-

2. S7 178 Y WE15JUL OVBDME HK1 0620 0755

*ELECTRONIC TKTG AVAILABLE ON THIS FLIGHT*

3.B/OVB/3832226947/P1

4.T/ *T

5.SSR DOCS S7 HK1 /P/RU/123456789/RU/10JAN89/M/10JAN34/IVANOV/IVAN/P1

6.SSR FOID S7 HK1 PP123456789/P1

7.SSR TKNE S7 HK1 OVBDME 0178Y15JUL.4212410644095C1/P1

8.OVB017

>ADM: 2
```

#### where:

**ADM:** is the request code for the retrieval of the seat map in the Gabriel CRS screen; and is the flight segment number.

Procedure and Training Department 8-800-200-8886 +7-383-222-3135 e-mail: tech@s7.ru

### The system's response:

### Seat Map for Economy Class Cabin

## **Seat Map for Business Class Cabin**

```
S7178/C/15JUL/OVBDME/7381

0 0 0

1 2 3

F A A .

D I I A

//////

C A A A

A A A A

1 2 3

>ASR:2/
```

#### where:

0

3 =03 is the double-level horizontal line of figures indicates the row number;

**A,B,C,D,E,F** are the letters in the first vertical row indicate a seat number;

letters in the centre of the screen indicate the arrangement and availability of seats;

**A** is the code of seats available for reservation;

Y is the code of seats available for reservation only for the status passengers of the S7 Priority programme (Silver, Gold, Platinum) and **one**world Alliance companies (Ruby, Sapphire, Emerald), as a rule, seats marked as "Y" in the middle of the cabin are seats located near an emergency exit;

Z, X is the code of seats unavailable for reservation;E is the code of seats near an emergency exit;

I is the seat code for passengers with children under 2 years of age;

H is the seat code for wheelchair passengers;R is the code of a seat with rigid back; and

. ("dot") are occupied seats.

### Selecting a Specific Seat

o For the reservation of a specific seat, the Agent shall complete the element ASR:2/ in the seat map and enter there the selected row and seat

ASR:2/5A/P1 ASR:2/5AB/P1/2

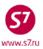

where:

**ASR:** is the request form;

**2** is the flight segment number;

5 is the row; A (AB) is a seat; and

P1 (P1/2) are passengers' numbers.

o In response to the seat request, the system generates an ST element. The Carrier shall inform the Agent about the confirmation (or denial) of the requested seat:

### ST:NSST S7 HK1 S7178 Y 15JUL15 OVBDME5A/P1

where:

**ST** is the requested seat confirmation element;

**NSST** is the code of a specific seat;

s7 is the code of the airline that provides this service;

**HK1** is the code of the confirmed service request (UC, XX—denial);

**S7178 Y 15JUL15 OVBDME** is the route for which the seat is requested;

**5A** is the number of the row and seat selected; and

**P1** is the passenger's identifier.

### Reservation form:

OVB017 3300 1127 21APR /RU/PID5034

1.IVANOV/IVAN MR VTLL4 -ETK-

2. S7 178 Y WE15JUL OVBDME HK1 0620 0755

\*ELECTRONIC TKTG AVAILABLE ON THIS FLIGHT\*

3.B/OVB/3832226947/P1

4.T/ \*T

5.ST:NSST S7 HK1 S7178 Y 15JUL15 OVBDME 5A/P1

6.SSR DOCS S7 HK1 /P/RU/123456789/RU/10JAN89/M/10JAN34/IVANOV/IVAN/P1

7.SSR FOID S7 HK1 PP123456789/P1

8.SSR TKNE S7 HK1 OVBDME 0178Y15JUL.4212410644095C1/P1

9.0VB017

o If the seat map is opened for transit flights, and the system response is USE ADM:FLT/CLS/DTE/CTYPAIR FORMAT (different Aircraft type on legs), reservation of the seat number shall be performed on each leg of the route separately, with the indication of the flight number, reservation class, departure date on the leg, and route on the leg:

> ADM:3271/M/05NOV/OVBVVO ADM:3271/M/06NOV/VVOPKC

where:

3271 is the flight number;M is the reservation code;

**05NOV/06NOV** is the departure date on the leg; and

**OVBVVO/VVOPKC** is the route leg on which a seat is requested.

Procedure and Training Department 8-800-200-8886 +7-383-222-3135 e-mail: tech@s7.ru

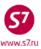

• The reservation of specific seats in the group or individual PNR with six or fewer passengers shall be performed by means of the following request:

ASR:7/G/P1-6 ASR:7/G/P1/2/3/4/5/6

where:

**ASR:** is the request form;

**7** is the flight segment number;

**G** is a group of six or fewer persons; and

P1-6 (P1/2/3/4/5/6) are the numbers of six or fewer passengers.

In response to the seat request, the system generates an ST element. The Carrier shall inform the Agent about the confirmation (or denial) of the requested seats (e.g. for 6 passengers) using ST element:

### ST:NSSA S7 HK6 S7174K24OCT11OVBDME 11ABCDEF/P1/2/3/4/5/6

- **2.4.** No charge shall be paid and no EMD shall be issued until the Carrier has confirmed the requested service.
- **2.5.** This service may be cancelled before the flight departure using the following format:

5XX

where:

5 is the number of the line with the element ST:NSSA; and

**XX** is the request code.

#### 3. PROCEDURE FOR SEAT RESERVATION IN THE AMADEUS SYSTEM

- **3.1.** The Agent may make a preliminary reservation for a specific seat number in the Aircraft cabin.
- **3.2.** If the preliminary reservation of a specific seat for the Carrier's flight is possible, the relevant information will be placed on the pages **GGPCAS7**, in the line **ASR DAYS/HOURS**:

ASR DAYS/HOURS: 360/00

where:

**360/00** means that the request for seats may be made 360 days before the flight departure; there is no restriction on the time to flight departure.

**3.3.** The AMADEUS system does not contain any information as to whether the preliminary reservation of a seat for a specific flight is possible. In this case, the Agent shall retrieve the seat map before the start of reservation using the following format:

### SMS7174/M/19OCT/OVBDME

where:

**SM:** is the request code for retrieval of the seat map in the AMADEUS system;

**S7174** is the Carrier, the flight number;

M is the reservation code;190CT is the departure date; and

**OVBDME** is the route, only the codes of airports are used.

**NOTE!** In case a specific flight does not support the preliminary reservation of a specific seat in the aircraft cabin, the seat map will not be available to the Agent. In this case, the system response will be as follows:

### NO SEAT SELECTION ON THIS FLIGHT

- **3.4.** The preliminary reservation of seats shall be performed as follows.
  - In the open PNR, the Agent shall open the seat map using the following format:

#### SM<sub>2</sub>

#### Reservation form:

| RP/MOW1A0980/MOW1A0980 RE/SU 27APR15/1348Z YOPRVV        |  |  |  |  |  |  |
|----------------------------------------------------------|--|--|--|--|--|--|
| MOVED A 0.000 /1.00 EDT / 0.00 DD 1.0                    |  |  |  |  |  |  |
| MOW1A0980/1005RE/27APR15                                 |  |  |  |  |  |  |
| 1.PETROVA/LIDIA MRS(INF/BABY/10JUN14)                    |  |  |  |  |  |  |
| 2 S7 033 H 30APR 4 DMEKUF HK1 0740 1025 30APR E S7/VL7P3 |  |  |  |  |  |  |
| 3 AP MOW +7(495)797-9097 - AMADEUS RUSSIA HELP DESK - A  |  |  |  |  |  |  |
| 4 TK OK27APR/MOW1A0980                                   |  |  |  |  |  |  |
| 5 SSR INFT S7 HN1 PETROVA/BABY 10JUN14/S2                |  |  |  |  |  |  |
| >SM2                                                     |  |  |  |  |  |  |

where:

**SM:** is the request code for retrieval of the seat map in the AMADEUS system;

**2** is the flight segment number.

### The system's response:

|    |      | <del>, , , , , , , , , , , , , , , , , , , </del> |     |                 |        |             |         |      |   |         |     |      |  |   |
|----|------|---------------------------------------------------|-----|-----------------|--------|-------------|---------|------|---|---------|-----|------|--|---|
| SM | I S7 | 0033/1                                            | H/3 | DAPRDME         | KUF    |             |         |      |   | /50     | 002 | 2/   |  |   |
| SM | I S7 | 0033                                              | Н   | 30APR           | DMEKU: | F 319       |         |      |   |         |     |      |  |   |
|    | H    |                                                   |     |                 |        |             |         |      |   |         |     |      |  |   |
|    | 0    | 0                                                 |     | 0               | )      |             |         |      |   |         |     |      |  |   |
|    | 0    | 1                                                 |     | 2               | 2      |             |         |      |   |         |     |      |  |   |
|    | 345  | 67890                                             | 123 | <b>4567890</b>  | 123    |             |         |      |   |         |     |      |  |   |
| F  | VX.  | IV                                                | x.x | XI.I            | .HX    |             |         |      |   |         |     |      |  | F |
| E  | VX.  | v                                                 | x.x | ĸ               | x      |             |         |      |   |         |     |      |  | E |
| D  | VX.  | .IV                                               | XIX | x.I.I           | x      |             |         |      |   |         |     |      |  | D |
|    |      |                                                   |     |                 |        |             |         |      |   |         |     |      |  |   |
| C  | VX.  | .IV                                               | XIX | x.I.I           | x      |             |         |      |   |         |     |      |  | C |
| В  | VX.  | v                                                 | x.x | ĸ               | X      |             |         |      |   |         |     |      |  | В |
| A  | VX.  | v                                                 | x.x | XI.I.X          | XHX    |             |         |      |   |         |     |      |  | A |
|    | 345  | 67890                                             | 123 | <b>456789</b> 0 | 123    |             |         |      |   |         |     |      |  |   |
|    | 0    | 1                                                 |     | 2               | 2      |             |         |      |   |         |     |      |  |   |
|    | 0    | 0                                                 |     | 0               | )      |             |         |      |   |         |     |      |  |   |
|    | AVA] | LABLE                                             |     | <> WING         | ;      | F GEN FACI  | K GALLE | Y :  | E | EXIT    | C   | COT  |  |   |
| +  | OCCI | JPIED                                             |     | - LAST          | OFF :  | H HANDICAP  | Q QUIET | ' (  | G | GROUPS  | P   | PET  |  |   |
| /  | RES' | RICTE                                             | D 1 | B BULKH         | EAD '  | V PREF.SEAT | X BLOCK | ED : | L | LEGROOM | U   | UMNR |  |   |
| () | SMC  | KING                                              | 1   | DEPOR           | RTEE   | UP UP-DECK  | Z NO FI | LM   | I | INFANT  | R   | REAR |  |   |
|    |      |                                                   |     |                 |        |             |         |      |   |         |     |      |  |   |

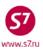

where:

0

**3=003** — the three-level horizontal line of figures indicates the row number;

**A,B,C,D,E,F** —the letters in the first vertical row indicate a seat number;

. ("dot" — AVAILABLE) is a vacant seat;

are occupied seats;

**X,** / is the seat unavailable for reservation;

**V** is the seat code available for reservation only for the status passengers of the S7 Priority programme (Silver, Gold, Platinum) and oneworld Alliance companies (Ruby, Sapphire, Emerald);

is the seat code for unaccompanied wheelchair passengers; and
 is the seat code for passengers with children under 2 years of age.

### Selecting a Specific Seat

o For the reservation of a specific seat, the Agent shall use the element **ST/** in the seat map and enter there the selected row and seat:

## ST/17F/P1/S2, ST/17FE/P1-2/S2-3

where:

**ST/** is the request form;

is the row;

**F (FE)** is the seat;

P1(P1-2) are passengers' numbers; and s2(2-3) is the flight segment number.

- o The reservation of a specific seat may be performed directly from the seat map. Having selected the appropriate seat, left-click it. The selected seat will be reserved.
- o In response to the seat request, the system automatically generates the SSR element. The Carrier shall inform the Agent about the confirmation (or denial) of the requested seat (KK/UC):

### SSR RQST S7 NN1 DMEKUF/17FN,P1/S2

where:

**RQST** is the code of a specific seat;

s7 is the code of the airline that provides this service;

**NN1** is the reservation request status;

**DMEKUF** is the route for which the seat is requested; **17F** is the number of the row and seat selected;

P1 is the passenger's identifier; andS2 is the flight segment number.

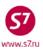

#### **Reservation form:**

RP/MOW1A0980/MOW1A0980 RE/SU 27APR15/1350Z YOPRVV

MOW1A0980/1005RE/27APR15

1.PETROVA/LIDIA MRS(INF/BABY/10JUN14)

2 S7 033 H 30APR 4 DMEKUF HK1 0740 1025 30APR E S7/VL7P3

3 AP MOW +7(495)797-9097 - AMADEUS RUSSIA HELP DESK - A

4 TK OK27APR/MOW1A0980

5 SSR RQST S7 HK1 DMEKUF/17FN,P1/S2 SEE RTSTR

6 SSR INFT S7 KK1 PETROVA/BABY 10JUN14/S2

 The reservation of specific seats in the group PNR is performed using the following format:

#### STG/S2

After the request, the system automatically generates the element SSR GPST.

• If a ticket is issued in the AMADEUS system, these requests come to the Carrier screen of Gabriel CRS with the element **ST**:

### ST:SEAT S7 HK1 S7174 M 16NOV OVBDME 16F/P1

### 4. EMD ISSUANCE

- **4.1.** No charge shall be paid and no EMD shall be issued until the Carrier has confirmed the requested service.
- **4.2.** EMD for the charge for the preliminary reservation of seats in the Aircraft cabin shall be issued in accordance with the Procedure for Issuance of Electronic Miscellaneous Document (EMD) of S7 Airlines.
- **4.3.** A separate EMD shall be issued to every passenger.
- **4.4.** In Gabriel CRS, the mask for creation of EMD with service code OB5 (PRE RESERVED SEAT ASSIGNMENT) shall be retrieved from the electronic ticket record:
  - Open the electronic ticket (ET) record both in the open reservation form and outside the PNR;
  - In the ET record in field **SELECT**, use character **X** to select the coupon for which the EMD is being created; in field **ACTION**, indicate function code **IA**;
  - In the ETIA screen: In the ENTER RFISC FOR SELECTED CPNS field, indicate the required service code EMD 0B5 on the coupon(s) being issued, enter X into the TRASMIT HERE field, and press Enter;

**Note!** The number of coupons in EMD depends on the number of ticket segments for which service code 0B5 will be entered.

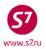

- EMD issuance mask will open in response. Fields NAME, REC LOC, FROM, TO,
   ASSOCIATED TKT/CPN NB are automatically generated by the system (in accordance
   with the electronic ticket data). All the other fields shall be completed in accordance with
   the applicable Procedure for Issuance of Electronic Miscellaneous Charges Order EMD.
- **4.5.** A completed EMD mask with service code OB5 (PRE RESERVED SEAT ASSIGNMENT) and one coupon:
  - In the ETIA screen: the required service code EMD 0B5 on the coupons being issued shall be indicated in field **ENTER RFISC FOR SELECTED CPNS**.

| EMD:2T3/RFI | SC: 0B5 | PRE I     | RESERVED S | SEAT ASSIC | NMENT   |        |     |     |       |           |
|-------------|---------|-----------|------------|------------|---------|--------|-----|-----|-------|-----------|
| RFIC: A/AIR | TRANSPO | RTAT      | ION        |            |         |        |     |     |       |           |
| NAME TEST/T | ICKETMR |           |            |            |         |        |     | REC | LOC T | CKLY      |
| PSGRINFO    |         |           |            | SPON       | ISOR    |        |     |     |       |           |
| AGT 133     |         | SRP       | r          |            | TOUR    |        |     |     |       |           |
| IR(Y,N,E) Y | EMAIL _ |           |            |            |         |        |     |     |       |           |
| FOP CA      |         |           |            |            |         |        |     |     | MT    |           |
| FOP         |         |           |            |            |         |        |     |     | MT    |           |
| ENDO 5A     |         |           |            |            |         |        |     |     |       |           |
| FARE RUB300 |         |           |            |            |         | co     | AM  |     |       |           |
| CPN NBR 1   | DATE OF | SVC       | (DDMMMYY   | ) 02SEP15  | FROM A  | ER TO  | DME | CPN | VALUE | 300       |
| FARE CALC   |         |           |            | -          |         |        |     |     |       |           |
|             |         |           |            |            |         |        |     |     |       |           |
|             |         |           |            |            |         |        |     |     |       |           |
| TAX/FEE/CHA | RGE :   |           |            |            |         |        |     |     |       |           |
|             | /       |           |            | /          |         | /      |     |     |       |           |
|             | /       |           |            | /          |         |        |     |     |       | _         |
| ASSOCIATED  | TKT/CPI | N NBI     | R 4212410' | 706293 1 E | F AIRLI | NE/NBR |     |     |       | _         |
| ENTER INFOR | -       |           |            |            |         | -      |     | ETE | EMD I | SSUANCE X |
|             |         | <b></b> - | <b></b>    |            | -       |        |     |     |       |           |

• Completing the fields of the mask:

o IR (Y, N, E) is the indicator of EMD receipt;

o **FOP** is the form of payment;

o **ENDO** is the number of the row and seat selected;

5A

o **FARE** is the service value in the currency of payment;

**RUB300** 

o **CPN VALUE** is the charge value for the first segment exclusive of the currency code.

300

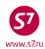

| EMID details:                                |                     |                   |            |  |  |  |  |
|----------------------------------------------|---------------------|-------------------|------------|--|--|--|--|
| DOC NBR: 4214560112947                       | ISSUING CITY: OV    | 3 ISSUING OFFICE  | : 11111111 |  |  |  |  |
| NAME: TEST/TICKETMR                          |                     |                   |            |  |  |  |  |
| NBR OF DOCS ISSUED: 001 TTL NBR OF CPNS: 001 |                     |                   |            |  |  |  |  |
| REASON FOR ISSUANCE: AIR TRAI                | NSPORTATION         |                   |            |  |  |  |  |
| CPN FROM/TO ALN DATE                         | STATUS              |                   | CPN VALUE  |  |  |  |  |
| 1 AER DME S7 02SEP15                         | OPEN FOR USE        |                   | RUB 300    |  |  |  |  |
| 0B5-PRE RESERVED SEAT ASS                    | SIGNMENT            |                   |            |  |  |  |  |
| REFUNDABLE: YES CONST                        | JMED AT ISSUE: NO   | FF/               |            |  |  |  |  |
| ASSOCIATED TO E-TICKE                        | r/coupon number: 4: | 212410706293 C1   |            |  |  |  |  |
| **ENDORSEMENTS/FARE CALCULAT:                | ION**               |                   |            |  |  |  |  |
| ER: 5A                                       |                     |                   |            |  |  |  |  |
| FARE CALCULATION/LADDER                      |                     | CALC INDICATOR: 1 |            |  |  |  |  |
| ** FARE BREAKDOWN / FOP / TO                 |                     |                   |            |  |  |  |  |
|                                              | * AUDITOR           |                   |            |  |  |  |  |
| BASE:RUB 300 BA                              |                     |                   |            |  |  |  |  |
|                                              | TTL:RUB 300         |                   |            |  |  |  |  |
| * TAX/FEE/CHARGE DETAIL:                     |                     |                   |            |  |  |  |  |
| TOUR CODE:                                   |                     |                   |            |  |  |  |  |
| FOP: CA                                      |                     |                   |            |  |  |  |  |
|                                              | OMM AMT:            |                   |            |  |  |  |  |
| ** ADDITIONAL PASSENGER INFORMATION **       |                     |                   |            |  |  |  |  |
| DATE OF ISSUE: 27AUG15                       | ISSUING SYSTEM      | /RLOC: S7/TCKLY   |            |  |  |  |  |

The number of the ticket to which EMD is issued is indicated in field ASSOSIATED TO E-TICKET/COUPON **NUMBER** 

4.6. A completed EMD mask with service code OB5 (PRE RESERVED SEAT ASSIGNMENT) and two coupons:

| EMD:2T3/RFISC: 0B5 PRE RESERVED SEAT ASSIGNMENT                       |
|-----------------------------------------------------------------------|
| RFIC: A/AIR TRANSPORTATION                                            |
| NAME TEST/TICKETMR REC LOC TCKQC                                      |
| PSGRINFOSPONSOR                                                       |
| AGT 133 SRPT TOUR                                                     |
| IR(Y,N,E) Y EMAIL                                                     |
| FOP CAAMT                                                             |
| FOPAMT                                                                |
| ENDO 5A/6A                                                            |
| FARE RUB600COMMCOAM                                                   |
| CPN NBR 1 DATE OF SVC (DDMMMYY) 02SEP15 FROM OVB TO DME CPN VALUE 300 |
| FARE CALC                                                             |
|                                                                       |
|                                                                       |
| TAX/FEE/CHARGE :                                                      |
|                                                                       |
|                                                                       |
|                                                                       |
|                                                                       |
| ASSOCIATED TKT/CPN NBR 4212410706295 1 FF AIRLINE/NBR                 |
| ENTER INFORMATION FOR ADDITIONAL COUPONS X COMPLETE EMD ISSUANCE      |

Completing the fields of the mask:

is the indicator of EMD receipt; o IR (Y, N, E)

o FOP is the form of payment;

o ENDO is the number of the row and seat selected under each coupon, without changing the information sequence and with slash separator;

5A/6A

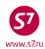

o **FARE** is the total value of the service for all segments in the currency of payment;

#### **RUB600**

o **CPN VALUE** is the coupon value for the first segment exclusive of the currency code.

300

• To switch to the screen for entering additional coupons, indicate X in field ENTER INFORMATION FOR ADDITIONAL COUPONS and press ENTER

ENTER INFORMATION FOR ADDITIONAL COUPONS X

COMPLETE EMD ISSUANCE

The mask for entering additional coupons:

EMD: 3T3/RFISC: 0B5 PRE RESERVED SEAT ASSIGNMENT
RFIC: A/AIR TRANSPORTATION

SEGMENT RFISC DATE OF SVC COUPON ASC TKT/CPN NBR FF AIRLINE/NBR
FROM/TO DDMMMYY VALUE

1 OVB DME 0B5 02SEP15 300 4212410706295 1
2 DME AER 0B5 02SEP15 300\_\_\_\_\_ 4212410706295 2

BACK TO FARE & FOPS \_\_\_\_\_\_ COMPLETE EMD ISSUANCE X

CPN VALUE is the coupon value for the second segment

300

EMD details:

DOC NBR: 4214560112948 ISSUING CITY: OVB ISSUING OFFICE: 11111111 NAME: TEST/TICKETMR NBR OF DOCS ISSUED: 001 TTL NBR OF CPNS: 002 REASON FOR ISSUANCE: AIR TRANSPORTATION CPN FROM/TO ALN DATE STATUS CPN VALUE 1 OVB DME S7 02SEP15 **RUB 300** OPEN FOR USE **OB5-PRE RESERVED SEAT ASSIGNMENT** REFUNDABLE: YES CONSUMED AT ISSUE: NO \ <del>प</del>न ASSOCIATED TO E-TICKET/COUPON NUMBER: 4212410706295 C1 DME AER S7 02SEP15 **RUB 300** OPEN FOR USE **OB5-PRE RESERVED SEAT ASSIGNMENT** REFUNDABLE: YES CONSUMED AT ISSUE: NO FF/ ASSOCIATED TO E-TICKET/COUPON NUMBER: 4212410706295 C2 \*\*ENDORSEMENTS/FARE CALCULATION\*\* ER: 5A/6A FARE CALCULATION/LADDER FARE CALC INDICATOR: 1 \*\* FARE BREAKDOWN / FOP / TOUR CODE \*\* \*DOC FARE DATA\* \* AUDITOR BASE:RUB 600 600 BASE:RUB 600 TTL:RUB 600 TTL:RUB \* TAX/FEE/CHARGE DETAIL: TOUR CODE: FOP: CA FOP AMT: 600 COMM AMT: COMM RATE: \*\* ADDITIONAL PASSENGER INFORMATION \*\* DATE OF ISSUE: 27AUG15 ISSUING SYSTEM/RLOC: S7/TCKQC

**4.7.** Once the EMD is issued, Auxiliary Service Segment **ASVC** is automatically generated in PNR.

Procedure and Training Department

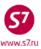

- **4.8.** If there is no possibility to issue EMD-A via electronic ticket record in the following cases:
  - If a passengers' ticket is issued on Interline Partners' ticket stock for a marketing flight of the Interline Partner which is operated by S7 Airlines. For example,

| ETKT 1572343651332 | CHERNIKO | V/MYKHAY | LOMR |              |        |       |
|--------------------|----------|----------|------|--------------|--------|-------|
| CPN FROM/TO FLT    | DATE     | TIME     | CLS  | STATUS       | SELECT | ASSOC |
| 1 DOH DME QR 231   | 10SEP15  | 0735     | S    | INFO ONLY-QR | _      | N     |
| 2 DME KRR QR 5758  | 10SEP15  | 1635     | S    | CHECKED-IN   | _      | N     |

| ETIA: |          |           | EMD-A IS | SUANCE | COUP | ON SELECTION SC | REEN            |
|-------|----------|-----------|----------|--------|------|-----------------|-----------------|
| Tic   | ket 1572 | 343651332 |          |        |      |                 | ENTER RFISC FOR |
| CPN   | From/To  | Flight    | Date     | Time   | CLS  | Status          | SELECTED CPNS   |
| 1     | DOH DME  | QR231     | 10SEP15  | 0735   | S    | INFO ONLY-QR    |                 |
| 2     | DME KRR  | QR5758    | 10SEP15  | 1635   | S    | CHECKED-IN      | ***             |

• If the date of issuing an EMD is later than the departure date as indicated in the ticket. For example, a flight is delayed to the next date.

the charge for the preliminary reservation of seats in the Aircraft cabin shall be issued on EMD 991.

- 4.9. EMD 991 mask retrieval:
  - from an open reservation EMD:XX/991/P1 where,
    - 991 is the service code
    - P1 is the identifier of the passenger from PNR for whom the service is issued
  - independently of the reservation if its unavailable EMD:XX/991.
- **4.10.** Examples of EMD 991 for Advance Seat Reservation:
  - One coupon EMD for Advance Seat Reservation for the direct flight of the Carrier.

| EMD:2T2/RFISC: 991                | TICKET FEE       |                      |                         |  |  |  |  |
|-----------------------------------|------------------|----------------------|-------------------------|--|--|--|--|
| RFIC: D/FINANCIAL I               | MPACT            |                      |                         |  |  |  |  |
| NAME IVANOV/IVAN MR REC LOC XXXXX |                  |                      |                         |  |  |  |  |
|                                   |                  |                      |                         |  |  |  |  |
| AGT 3300                          | SRPT             | TOUR                 |                         |  |  |  |  |
| IR(Y,N,E) Y EMAIL _               |                  |                      |                         |  |  |  |  |
|                                   |                  |                      | AMT                     |  |  |  |  |
| FOP                               |                  |                      | AMT                     |  |  |  |  |
| ENDO 0B5/ASR/OVBDME               | /5A              |                      |                         |  |  |  |  |
| FARE RUB300                       | _                | COMM                 | COAM                    |  |  |  |  |
| CPN DATE OF SVC                   | COUPON           | PRESENT TO SERV      | ICE PROVIDER NAME       |  |  |  |  |
| NBR DDMMMYY                       | VALUE            | PRESENT AT S         | ERVICE LOCATION         |  |  |  |  |
| 1 12DEC15                         | 300 TO           |                      |                         |  |  |  |  |
| AT S7                             |                  |                      |                         |  |  |  |  |
| TAX/FEE/CHARGE :                  |                  |                      |                         |  |  |  |  |
| /                                 |                  | _//                  |                         |  |  |  |  |
| /                                 |                  | _//                  |                         |  |  |  |  |
| /                                 |                  | _//                  |                         |  |  |  |  |
| IN CONX WITH TKT/CP               | N NBR 421241072  | 5807 1 FF AIRLINE/NB | R                       |  |  |  |  |
| ENTER INFORMATION F               | OR ADDITIONAL CO | OUPONS _             | COMPLETE EMD ISSUANCE X |  |  |  |  |

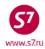

| • | Co | mpleting the fiel                          | ds of the mask:                                                             |
|---|----|--------------------------------------------|-----------------------------------------------------------------------------|
|   | 0  | NAME<br>PNR)                               | name of the passenger (for mask retrieval independently of the              |
|   |    | IVANOV/IV                                  | AN MR                                                                       |
|   | 0  | REC LOC<br>XXXXX                           | record locator (for mask retrieval independently of the PNR)                |
|   | 0  | IR (Y, N, E)<br>Y                          | is the indicator of EMD receipt                                             |
|   | O  | ENDO                                       | is the seat information in the following order: corresponding EMD-          |
|   |    | A code <b>0B5</b> /cha<br><b>0B5/ASR/O</b> | rge name ASR/itinerary (airport codes)/exact row and seat                   |
|   | O  | FARE<br>RUB300                             | is the total charge in the currency of payment                              |
|   | 0  | DATE OF SVC<br>12DEC15                     | is the flight date                                                          |
|   | 0  | CPN VALUE                                  | is the coupon value without the currency code                               |
|   | 0  |                                            | is the carrier code                                                         |
|   | 0  | IN CONX WITH                               | TKT/CPN NBR are the passenger's ticket number and the coupon number. 5807 1 |

• EMD with several coupons for Advance Seat Reservation for transfer flights of the Carrier.

| EMD:2T2/RFISC: 991 TICKET FEE   |                                     |
|---------------------------------|-------------------------------------|
| RFIC: D/FINANCIAL IMPACT        |                                     |
| NAME IVANOV/IVAN MR             | REC LOC XXXXX                       |
|                                 | SPONSOR                             |
|                                 | TOUR                                |
| IR(Y,N,E) Y EMAIL               |                                     |
|                                 | AMT                                 |
| FOP                             | AMT                                 |
| ENDO 0B5/ASR/OVBDMEAER/5D/5F    |                                     |
| FARE RUB600                     | COMM COAM                           |
| CPN DATE OF SVC COUPON          | PRESENT TO SERVICE PROVIDER NAME    |
| NBR DDMMMYY VALUE               | PRESENT AT SERVICE LOCATION         |
| 1 12DEC15 300                   | TO                                  |
| AT S7                           |                                     |
| TAX/FEE/CHARGE :                |                                     |
| //                              | //                                  |
| //                              | //                                  |
| //                              | //                                  |
| //                              | //                                  |
| //                              | /                                   |
| IN CONX WITH TKT/CPN NBR 421241 | 0725808 1 FF AIRLINE/NBR            |
| ENTER INFORMATION FOR ADDITIONA | L COUPONS X COMPLETE EMD ISSUANCE _ |

• Completing the fields of the mask:

| O | NAME | name of the | passenger | (for | mask retrieval | independently | of | the |
|---|------|-------------|-----------|------|----------------|---------------|----|-----|
|   | PNR) |             |           |      |                |               |    |     |

**IVANOV/IVAN MR** 

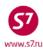

| 0 | REC LOC<br>XXXXX       | record locator (for mask retrieval independently of the PNR)       |  |  |  |  |  |  |
|---|------------------------|--------------------------------------------------------------------|--|--|--|--|--|--|
| o | IR (Y, N, E)           | is the indicator of EMD receipt                                    |  |  |  |  |  |  |
|   | Y                      |                                                                    |  |  |  |  |  |  |
| O | ENDO                   | is the seat information in the following order: corresponding EMD- |  |  |  |  |  |  |
|   | A code <b>0B5</b> /cha | rge name ASR/itinerary (airport codes)/exact row and seat          |  |  |  |  |  |  |
|   | OB5/ASR/O              | VBDMEAER/5D/5F                                                     |  |  |  |  |  |  |
| O | FARE                   | is the total charge in the currency of payment                     |  |  |  |  |  |  |
|   | <b>RUB600</b>          |                                                                    |  |  |  |  |  |  |
| O | <b>DATE OF SVC</b>     | is the flight date                                                 |  |  |  |  |  |  |
|   | 12DEC15                |                                                                    |  |  |  |  |  |  |
| O | <b>CPN VALUE</b>       | is the coupon value without the currency code                      |  |  |  |  |  |  |
|   | 300                    |                                                                    |  |  |  |  |  |  |
| O | PRESENT AT             | is the carrier code                                                |  |  |  |  |  |  |
|   | <b>S7</b>              |                                                                    |  |  |  |  |  |  |
| o | <b>IN CONX WITH</b>    | TKT/CPN NBR are the passenger's ticket number and the              |  |  |  |  |  |  |
|   | respective flight      | t coupon number.                                                   |  |  |  |  |  |  |

Second an following coupons:

| EMD:3T2/RFISC: 991 TICKET FEE  RFIC: D/FINANCIAL IMPACT  CPN DATE OF SVC COUPON PRESENT TO SERVICE PROVIDER NAME  NBR DDMMMYY VALUE PRESENT AT SERVICE LOCATION  1 991 12DEC15 300 TO  AT S7  IN CNX WITH TKT/CPN NBR 4212410725808 1 FF AIRLINE/NBR |
|----------------------------------------------------------------------------------------------------|
| CPN DATE OF SVC COUPON PRESENT TO SERVICE PROVIDER NAME  NBR DDMMMYY VALUE PRESENT AT SERVICE LOCATION  1 991 12DEC15 300 TO  AT S7                                                                                                    |
| NBR DDMMMYY VALUE PRESENT AT SERVICE LOCATION 1 991 12DEC15 300 TO AT S7                                                                                                    |
| 1 991 12DEC15 300 TO<br>AT S7                                                                                                    |
| AT S7                                                                                                    |
|                                                                                                    |
| IN CNX WITH TKT/CPN NBR 4212410725808 1 FF AIRLINE/NBR                                                                                                    |
|                                                                                                    |
| 2 991 12DEC15 300 TO                                                                                                    |
| AT S7                                                                                                    |
| IN CNX WITH TKT/CPN NBR 4212410725808 2 FF AIRLINE/NBR                                                                                                    |
| 3 TO                                                                                                    |
| AT                                                                                                    |
| IN CNX WITH TKT/CPN NBR FF AIRLINE/NBR                                                                                                    |
| 4 TO                                                                                                    |
| AT                                                                                                    |
| IN CNX WITH TKT/CPN NBR FF AIRLINE/NBR                                                                                                    |
|                                                                                                    |
|                                                                                                    |
| ENTER INFORMATION FOR ADDITIONAL COUPONS/MORE                                                                                                    |
| ENIER INFORMATION FOR ADDITIONAL COUPONS/MORE _                                                                                                    |
| BACK TO FARE & FOPS _ COMPLETE EMD ISSUANCE X                                                                                                    |

Completing the fields of the mask:

4212410725808 1

o **991** is an EMD code **DATE OF SVC** is the flight date **12DEC15** 

**CPN VALUE** is the coupon value without the currency code

300

**PRESENT AT** is the carrier code

**S7** 

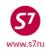

 IN CONX WITH TKT/CPN NBR are the passenger's ticket number and the respective flight coupon number.

4212410725808 2

- **4.11.** The EMD receipt print-out shall be issued to the Passenger.
- **4.12.** The Agent shall inform the passenger about the necessity to keep the EMD receipt throughout the travel, so that the EMD receipt could be presented to the Carrier's services.

### 5. CHANGE OF TRAVEL CONDITIONS

- **5.1.** In case of voluntary change of travel conditions, the service for reservation of a seat in the Aircraft cabin shall not be revalidated.
- **5.1.** In case of involuntary changes of travel conditions provided by *S7 Airlines' Rules of Passenger, Baggage and Cargo Transportation by Air* on the segment with issued service, the passenger may be provided with a service at the newly selected flight; the EMD for the service shall be accepted for involuntary exchange. If the desirable number of a seat in the Aircraft cabin is not available for the passenger at the newly selected flight, involuntary refund of the EMD shall be processed.
- **5.2.** In case the passport details are adjusted after the ticket exchange transaction, it is necessary to form association of the EMD issued for the service for reservation of a seat in the Aircraft cabin. To do so, proceed as follows:
  - Open the EMD record (both in the open reservation form and outside the PNR);
  - Indicate function code AS in the ACTION field of the EMD record;
  - In screen EMA:1 in field ASSOCIATED TO E-TICKET/COUPON NUMBER: indicate the number of the new ticket, in field C—the number(s) of coupon(s), enter X in field CHANGE, enter Y in field ASSOCIATE COUPON/S SELECTED, press Transmit.
- **5.3.** In case of adjustment to the name field after the ticket exchange transaction, the EMD with code OB5 (PRE RESERVED SEAT ASSIGNMENT) shall be revalidated for the new EMD with code OB5 (PRE RESERVED SEAT ASSIGNMENT) at the initial fare. Information INVOL CHNG NAME shall be displayed in field ENDO of the new EMD.
- **5.4.** Exchange of the EMD shall be processed through issuance of the new EMD.
  - In field FOP, indicate IN\*4214560112947, where:

IN is the form of payment (standard entry);DE is the standard entry; and4214560112947 is the original EMD number.

• In field ENDO, indicate the information on involuntary revalidation INVOL CHNG

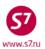

| NAME TEST/TICKE | NSPORTAT<br>TMR      | ION       |         |      |     |        | REC   | LOC TO | CKLY |
|-----------------|----------------------|-----------|---------|------|-----|--------|-------|--------|------|
| ·               |                      |           | SPON    | SOR  |     |        |       |        |      |
|                 | SPONSOR<br>SRPT TOUR |           |         |      |     |        |       |        |      |
| IR(Y,N,E) Y EMA |                      |           |         |      |     |        |       |        |      |
| FOP IN*DE421456 |                      |           |         |      |     |        |       |        |      |
| FOP             |                      |           |         |      |     | 3.3600 |       |        |      |
| ENDO 5A/INVOL C | HNG                  |           |         |      |     |        |       |        |      |
| FARE RUB300     |                      |           |         | COMM |     | COAM _ |       |        |      |
| CPN NBR 1 DAT   | E OF SVC             | (DDMMMYY) | 02SEP15 | FROM | KRR | TO DME | E CPN | VALUE  | 300  |
| FARE CALC       |                      |           |         |      |     |        |       |        |      |
|                 |                      |           |         |      |     |        |       |        |      |
| TAX/FEE/CHARGE  | :                    |           |         |      |     |        |       |        |      |
|                 | /                    |           | /       |      | /   | /      |       |        | _    |
|                 | /                    |           | /       |      | /   | /      |       |        | _    |
|                 | /                    |           | /       |      | /   | /      |       |        | _    |
|                 | /                    |           | /       |      | /   | /      |       |        | _    |
|                 |                      |           |         |      |     |        |       |        |      |

- After processing of EMD revalidation, the request for changing the coupon status of the original EMD from Open for Use to Exchanged shall be generated at https://partner.s7.ru.
- Exchange of EMD shall follow the electronic ticket exchange, it is prohibited to break this sequence.
- A new EMD receipt shall be issued to the passenger.
- **5.5.** For voluntary change of travel conditions that does not cover all the segments of the route:
  - if there are no changes on the segment(s) with the issued service, but the ticket is revalidated, an EMD command shall be executed to associate EMD (AS) with the new ticket number for the relevant coupon(s);
  - if there are changes on the segment(s) with the issued service, a new EMD shall be issued with form of payment CASH for the relevant coupon(s).

### 6. REFUND OF THE PAID CHARGE

The FMD mask.

- **6.1.** In case of voluntary change in the terms of the air carriage agreement or voluntary carriage cancellation by the passenger, the funds paid for the service shall not be refunded.
- **6.2.** In case of involuntary service class upgrade from economy class to business class, the funds paid for the service shall not be refunded.
- **6.3.** Involuntary refund of the service fee shall be performed in the cases of involuntary carriage cancellation by the passenger, as provided by *S7 Airlines' Rules of Passenger, Baggage and Cargo Transportation by Air*, in case the Carrier unilaterally terminates the air carriage agreement with the passenger, subject to Article 230 of Federal Aviation Rules 82, and in case it is impossible to provide the service for the following reasons:
  - service provision is impossible due to operating change of the aircraft type;

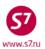

- service provision is impossible due to operating flight cancellation;
- the passenger is transferred to another seat during the flight in order to ensure flight safety;
- in case of the passenger's illness or death of the passenger's close relative, the service shall be refunded in accordance with the procedure set forth in ИП 10-109-12-14\_000156 of October 27, 2014 concerning the involuntary ticket refund/exchange on the basis of medical records and in ИП 10-209-12-15\_000027 of March 15, 2015 concerning the refunds by virtue of death certificate. The service shall be refunded provided that the Carrier is notified of the carriage cancellation before the check-in is closed.
- **6.4.** In case of involuntary refund of the funds paid for the service due to operating change of the Aircraft type, flight cancellation, transfer of the passenger to another seat, the Carrier's officer at the airport or on board of the Aircraft shall put the relevant stamp on the passenger's EMD receipt or the boarding pass. To process the service refund, the passenger may contact the place of service sale, the point of sale of the Carrier's Representative Office or Authorised Agent, as well as the Carrier's Contact Centre if the service was issued via the Carrier's website www.s7.ru.
- **6.5.** Involuntary refund of the service value at the Carrier's Contact Centre shall be processed on the basis of PDD Archive data: if PDD Archive displays a seat other than the seat indicated in the EMD for the Aircraft cabin seat reservation service, the EMD shall be accepted for involuntary refund.
- Representative Office or Authorised Agent, or the Carrier's Contact Centre if the service was issued via the Carrier's website (<a href="www.s7.ru">www.s7.ru</a>) for involuntary refund, the passenger shall complete the Application for Service Fee Refund (Appendix 1) and attach a copy of the EMD receipt or the boarding pass bearing the stamp of the Carrier's officer concerning the need to process the refund. The Application for Service Fee Refund shall be submitted within two and a half months from the departure date of the flight for which the service is issued. In case the passenger applies upon expiry of two and a half months from the departure date of the flight for which the service was issued, the Agent will have to complete a request at https://partner.s7.ru in the Non-Standard Exchange/Refund module in order to obtain the authorisation to process the involuntary refund.
- **6.7.** In case the involuntary refund is processed at the place of service sale, at the point of sale of the Carrier's Representative Office or Authorised Agent, or at the Carrier's Contact Centre if the service was issued via the Carrier's website <a href="www.s7.ru">www.s7.ru</a>, the passenger shall be refunded in full. Refund shall be processed within two (2) weeks after the passenger's request, based on the verification results and subject to proper issuance of the service refund documents. In case the service is issued at the Carrier's website <a href="www.s7.ru">www.s7.ru</a>, the refund shall be performed within twelve (20) working days from the date of verification. In order to verify the forced transportation cancellation by the passenger, the agent shall email a request to goup@s7.ru.

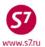

**6.8.** In case the refund of the service fee in the currency of payment is impossible, the passenger shall be provided with cash refund: the service value shall be converted to the currency of the country where the refund is processed. Recalculation shall be made at the system rate of Gabriel CRS as of the EMD issuance date.

### 7. REPORTING

- **7.1.** Together with the documents for the reporting period, the Agent shall provide the original Application for Involuntary Refund of Funds Paid for the Aircraft Cabin Seat Reservation Service (Appendix 1).
- **7.2.** A scanned copy of the Application for Involuntary Refund of Funds Paid for the Aircraft Cabin Seat Reservation Service (Appendix 1) should be attached as supporting voucher to the ARS transaction, document type *Refund of the Service for Enhanced Comfort Seat Selection*.

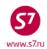

Appendix 1

## Application for Involuntary Refund of Funds Paid for the Aircraft Cabin Seat Reservation Service

| l,                                                                                                    | <sup>*</sup> ,                                       |
|----------------------------------------------------------------------------------------------------|------------------------------------------------------|
| (Fu                                                                                                    | ıll name)                                            |
| hereby request for involuntary refund of funds p                                                                                    | paid for                                             |
|                                                                                                    | the service was not provided to me for the following |
| reason:                                                                                                    | φ                                                    |
| (select as appropriate)*                                                                                                    |                                                      |
| Aircraft change                                                                                                    |                                                      |
| Flight cancellation                                                                                                    |                                                      |
| Refusal to fly for delay                                                                                                    |                                                      |
| <i>,</i> ,                                                                                                    | other than the specific seat booked in the Aircraft  |
|                                                                                                    | other than the specific seat booked in the Aircraft  |
| cabin: (please specify)                                                                                                    |                                                      |
| EMD No.                                                                                                    | *,                                                   |
|                                                                                                    | ,                                                    |
| Ticket No                                                                                                    | booking No,                                          |
|                                                                                                    |                                                      |
| EMD payment date                                                                                                    | *,                                                   |
| Passenger's contacts* (email address)                                                                                               | (telephone number)                                   |
| , , , , , , , , , , , , , , , , , , ,                                                                                               |                                                      |
|                                                                                                    | , 201*                                               |
| *                                                                                                    |                                                      |
| (Passenger's signature)                                                                                                    |                                                      |
| * Mandatory fields.                                                                                                    |                                                      |
| Attachments:                                                                                                    |                                                      |
| Copy of the boarding pass                                                                                                    |                                                      |
| Note:                                                                                                    |                                                      |
| <ol> <li>The Application will not be accepted without a copy of</li> </ol>                                                          | = -                                                  |
| <ol><li>Refund shall be performed within 2 weeks from the a<br/>verification of the details indicated in the Application.</li></ol> | • • • • • • • • • • • • • • • • • • • •              |
| Thank you for your understanding.                                                                                                   |                                                      |
|                                                                                                    |                                                      |